## **Course Media Composer 5 - Lesson 4 - English - Apk Version**

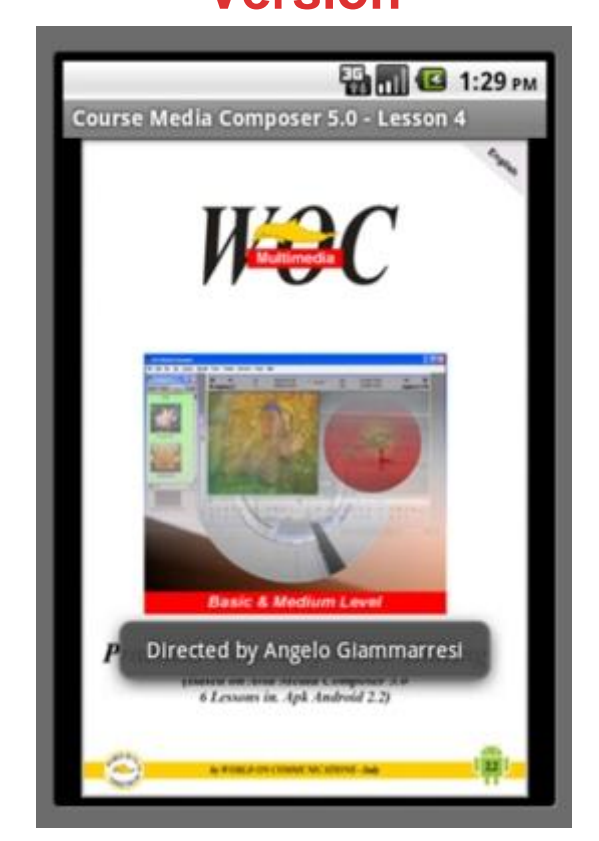

## [DOWNLOAD HERE](http://downloadpdfs.net/getfile.php?prd=141288434)

English Version - Lesson Four - 2 video [clips. The video course w](http://downloadpdfs.net/getfile.php?prd=141288434)as created using the trial version Avid Media Composer v.5.0 which can be downloaded for free from avidsite and is fully functional for 30 days. Anyone can use this course because it was made a simple schematic and preliminary to the construction of a project from the choice of settings to export the final video. The course is divided into 6 lessons can be purchased separately as Android applications. Each application is composed of some screens selectable from the menu, containing general information about the course, any suggestions and notes on the lesson, one or more video clips format 480x320 H.264 MP4 codecs. The video content of the course consists of 11 video clips for a total running time of about 90 minutes. This lesson include two videoclips for a total running time of 26 minutes ca. - LESSONS OF THE COURSE - Lesson 1 - First and Second Part Lesson 2 - Part Three Lesson 3 - Part Fourth and Fifth Lesson 4 - Part Sixth and Seventh Lesson 5 - Part Eighth and Ninth Lesson 6 - Part Tenth and Eleventh - CONTENT VIDEO LESSONS - PART ONE - Introduction - Initial Settings - Create custom windows. PART TWO - Project Tabs - Set of items: Audio

items: Trim - Video Display - Capture - Deck Configuration - Media Creation - Capture Toolset (Image Capture) - Batch Capture/Log Shot. PART FOUR - Bin: Opening Clip - Bin View - Background Color - Opening External Bin - Super Bin - AMA Files. PART FIVE - First Editing - Undo/Redo - Sequences/Source Window - Subclip - Timeline Tracks - Functions: Splice In - Add Edit - Lift - Extract. PART SIX - Pre-Editing in the Bin - Functions: Fill Window - Splice In - Overwrite - Segment Mode Splice In - Segment Mode Overwrite. PART SEVEN - Overwrite Trim - Ripple Trim - Locators. PART EIGHT - Quick Transition - Focus Function - Segment Effects - Effect Mode - Superimpose - Timewarp - Trim To Fill. PART NINE - Timecode Burn-In - Match Frame - Freeze Frame - Motion Effect - Stabilization Effect - Color Correction. PART TEN - Title Tool/Titling - Rendering Video Effects - Audio Editing. PART ELEVEN - Audio Track Options - Auto Gain - Auto Pan - Mixdown Video - Mixdown Audio - Digital Cut/Export. This video course is designed by the World On Communications Via Carlo Marx 101 27024 Cilavegna Italy, is not Avid video official course qualification but a compendium the use of editing software Avid Media Composer 5, based experience of the director Angelo Giammarresi. We invite you to know even our video guides tours, and other multimedia products on this Market and on the website wocmultimedia.com. Copyright 2011 nWorld On Communications - Italy

## DOWNLOAD HERE

## Similar manuals:

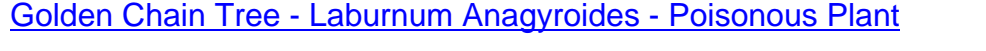

- [Golden Chain Tree](http://downloadpdfs.net/getfile.php?prd=141288434) Laburnum Anagyroides Poisonous Plant
- [Bloom Of Giant Protea King Protea Protea Cynaroides](http://downloadpdfs.net/getfile.php?prd=2435304)
- [Woman With Video Camera To Camcord](http://downloadpdfs.net/getfile.php?prd=2435309)
- [Woman With Video Camera To Camcord](http://downloadpdfs.net/getfile.php?prd=2435682)
- [Traditional Costume Of The Valais Golde](http://downloadpdfs.net/getfile.php?prd=2438261)n-embroidered Female Cap Wiler Loetschental Switzerland
- [Man With Post-operative Scar After Thyro](http://downloadpdfs.net/getfile.php?prd=2438262)id Gland Operation
- [Middle East, Egypt, Red Sea, Diver With Videocamera At Hard Coral Madreporaria](http://downloadpdfs.net/getfile.php?prd=2440732)

Aegypten Rotes Meer Taucher Mit Videokamera E: Middle East Egypt Red Sea Scubadiver With [Videocamera](http://downloadpdfs.net/getfile.php?prd=2456086)

[Middle East Red Sea Scubadiver With Videocamera COMPOSINGgt All The Animals](http://downloadpdfs.net/getfile.php?prd=2456088)

[Middle East, E](http://downloadpdfs.net/getfile.php?prd=2456088)gypt, Red Sea, Diver With Videocamera At Hard Coral Madreporaria

[Middle East Egypt Red Sea Scubadiver With Videocamera](http://downloadpdfs.net/getfile.php?prd=2456091)

[Middle East Egypt Red Sea Scubadiver With Videocamera](http://downloadpdfs.net/getfile.php?prd=2456100)

[Middle East Egypt Red Sea Gorgonian Fan Coral Subergor](http://downloadpdfs.net/getfile.php?prd=2456106)gia Sp With Videographer

[Solar With Video Control](http://downloadpdfs.net/getfile.php?prd=2456108)

[Solar With Video Control](http://downloadpdfs.net/getfile.php?prd=2456171)

[Video Cable](http://downloadpdfs.net/getfile.php?prd=2457677)

[Middle East, Egypt, Red](http://downloadpdfs.net/getfile.php?prd=2457678) Sea, Diver With Videocamera

[Starfish, Aste](http://downloadpdfs.net/getfile.php?prd=2462969)roidae, Wolf Island, Galapagos, Ecuador, Pacific Ocean

[Starfish, Asteroidae, Wolf Island, Galapagos, Ecuador,](http://downloadpdfs.net/getfile.php?prd=2463328) Pacific Ocean

**[Intercom System With Video Surveillance](http://downloadpdfs.net/getfile.php?prd=2463660)** 

[Chinese Fountain Grass Pennisetum Alopecuroides Pennisetum Com](http://downloadpdfs.net/getfile.php?prd=2463669)pressum

[Signs QuotNo Trespassingquot And Indic](http://downloadpdfs.net/getfile.php?prd=2480087)ation Of Video Surveillance, Berlin, Germany

[Businessman Plays A Video Game](http://downloadpdfs.net/getfile.php?prd=2482195)

[Businessman Plays A Video Game](http://downloadpdfs.net/getfile.php?prd=2641424)

[Man Plays Videogames](http://downloadpdfs.net/getfile.php?prd=2642411)

[Man Plays Videogames](http://downloadpdfs.net/getfile.php?prd=2642412)

[Elderly Women Filming](http://downloadpdfs.net/getfile.php?prd=2691460) Each Other With A Video Camera On The Beach, Diffushi Island, Holiday [Island, Southern Ari Ato](http://downloadpdfs.net/getfile.php?prd=2691461)ll, Maldives, Indian Ocean

[Elderly Women Filming Each Other With A Video Camera On The Beach, Diffushi Island, Holiday](http://downloadpdfs.net/getfile.php?prd=2719187) [Island, Southern Ari Atoll, Maldives, Indian Ocean](http://downloadpdfs.net/getfile.php?prd=2719187)

[Embroidered Golden And Red Hearts, Ornaments](http://downloadpdfs.net/getfile.php?prd=2719188)

[Embroidered Red Heart Ornament](http://downloadpdfs.net/getfile.php?prd=2719188)

[Embroidered Golden Heart Ornament](http://downloadpdfs.net/getfile.php?prd=2802335)

Businessman Playing Video Games At His Desk

[Businessman Playing Video Games At His Desk](http://downloadpdfs.net/getfile.php?prd=2803027)

[Image Editing, Photoshopped Cube-shaped App](http://downloadpdfs.net/getfile.php?prd=2840520)le, Berlin, Germany, Europe

[Silk Embroidery In A Buddhist Temple, Kathmand](http://downloadpdfs.net/getfile.php?prd=2840521)u, Nepal

[Silk Embroidery In A Buddhist Temple, Kathmandu, Nepal](http://downloadpdfs.net/getfile.php?prd=2864514)

[Alpine French Honeysuckle Or Sweetvetch Hedysarum He](http://downloadpdfs.net/getfile.php?prd=2865386)dysaroides, Gamsgrube, Hohe Tauern [National Park, Carinthia, Austria, Europe](http://downloadpdfs.net/getfile.php?prd=2865387)

[Common Laburnum Laburnum Anagyroides, Prader Sand, Prad, Vinschgau, Bolzano-Bozen, Italy](http://downloadpdfs.net/getfile.php?prd=2997711), **[Europe](http://downloadpdfs.net/getfile.php?prd=2997711)** 

[Embroidered Boots Lying In The Grass, Part Of The Mongolian National Costume, Ulan Bator Or](http://downloadpdfs.net/getfile.php?prd=3070553) [Ulaanba](http://downloadpdfs.net/getfile.php?prd=3070553)atar, Mongolia, Asia

[Soldier Beetle Or Leatherwing, Cantharis Rustica, Elateroidea Family](http://downloadpdfs.net/getfile.php?prd=3072462)

[Half Moon On A Golden Dom](http://downloadpdfs.net/getfile.php?prd=3072462)e In Front Of Dark-red Sky, Image Editing

[Lane For Busses And Taxis, Picture Editing, Frankfurt Am Main, Hess](http://downloadpdfs.net/getfile.php?prd=3207683)e, Germany, Europe

[Video Cassette Tape](http://downloadpdfs.net/getfile.php?prd=3896029)

[Fancy Bread And Tea Cup On Embroidered Table Cloth](http://downloadpdfs.net/getfile.php?prd=3896053)

[Small Boy Concentra](http://downloadpdfs.net/getfile.php?prd=4039435)ting On Playing A Video Game On A Handheld Console

[Red-haired Boy Triumphantly Balling His Fist After Winn](http://downloadpdfs.net/getfile.php?prd=4327057)ing A Video Game On A Handheld Console

[Boy Concentrating On Playing A Video Game On A Handheld Console](http://downloadpdfs.net/getfile.php?prd=4600087)